<sub>Док</sub>уминидстверство ондамжи да высшего образования российской федерации <sup>Инфо</sup>Выксунский филиал федерального государственного автономного образовательного **учреждения высшего образования «Национальный исследовательский технологический университет «МИСиС»** ФИО: Кудашов Дмитрий Викторович Должность: Директор Выксунского филиала НИТУ "МИСиС"

Дата подписания: 15.12.2022 14:48:10 Уникальный программный ключ:

Paddulf17f7227aeccca9c00adba42f2def217068

решением Учёного совета ВФ НИТУ "МИСиС от «31» августа 2020г. протокол №1-20

## Рабочая программа дисциплины (модуля) **Основы бережливого производства**

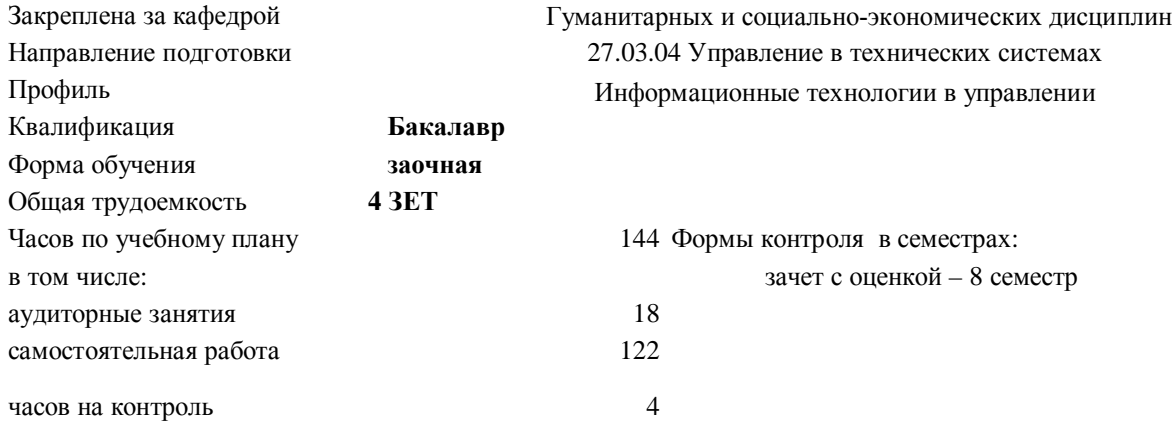

## **Распределение часов дисциплины по семестрам**

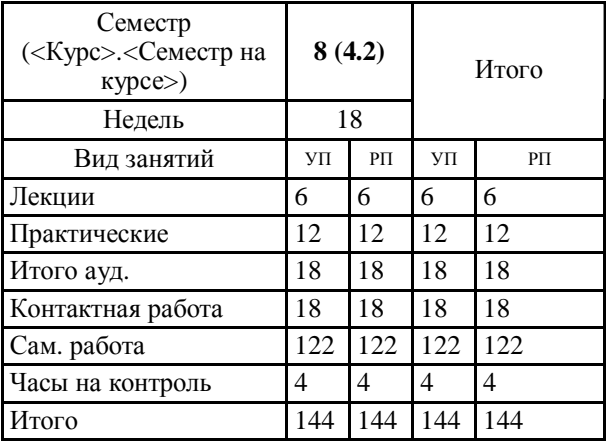

Программу составил(и): *Старший преподаватель, Шибанов К.С.*

Рабочая программа

## **Основы бережливого производства**

Разработана в соответствии с ОС ВО:

Самостоятельно устанавливаемый образовательный стандарт высшего образования Федеральное государственное автономное образовательное учреждение высшего образования «Национальный исследовательский технологический университет «МИСиС» по направлению подготовки 27.03.04 Управление в технических системах (уровень бакалавриата) (приказ от 02.12.2015 г. № 602 о.в.)

Составлена на основании учебного плана:

27.03.04 Управление в технических системах, УТС-18 ЗО.plx Информационные технологии в управлении, утвержденного Ученым советом ВФ НИТУ "МИСиС" 28.02.2018, протокол № 5-18

Рабочая программа одобрена на заседании кафедры

**Гуманитарных и социально-экономических дисциплин** Протокол от 29.06.2020 г., №10

Зав. кафедрой д.э.н., профессор Лещинская А.Ф.

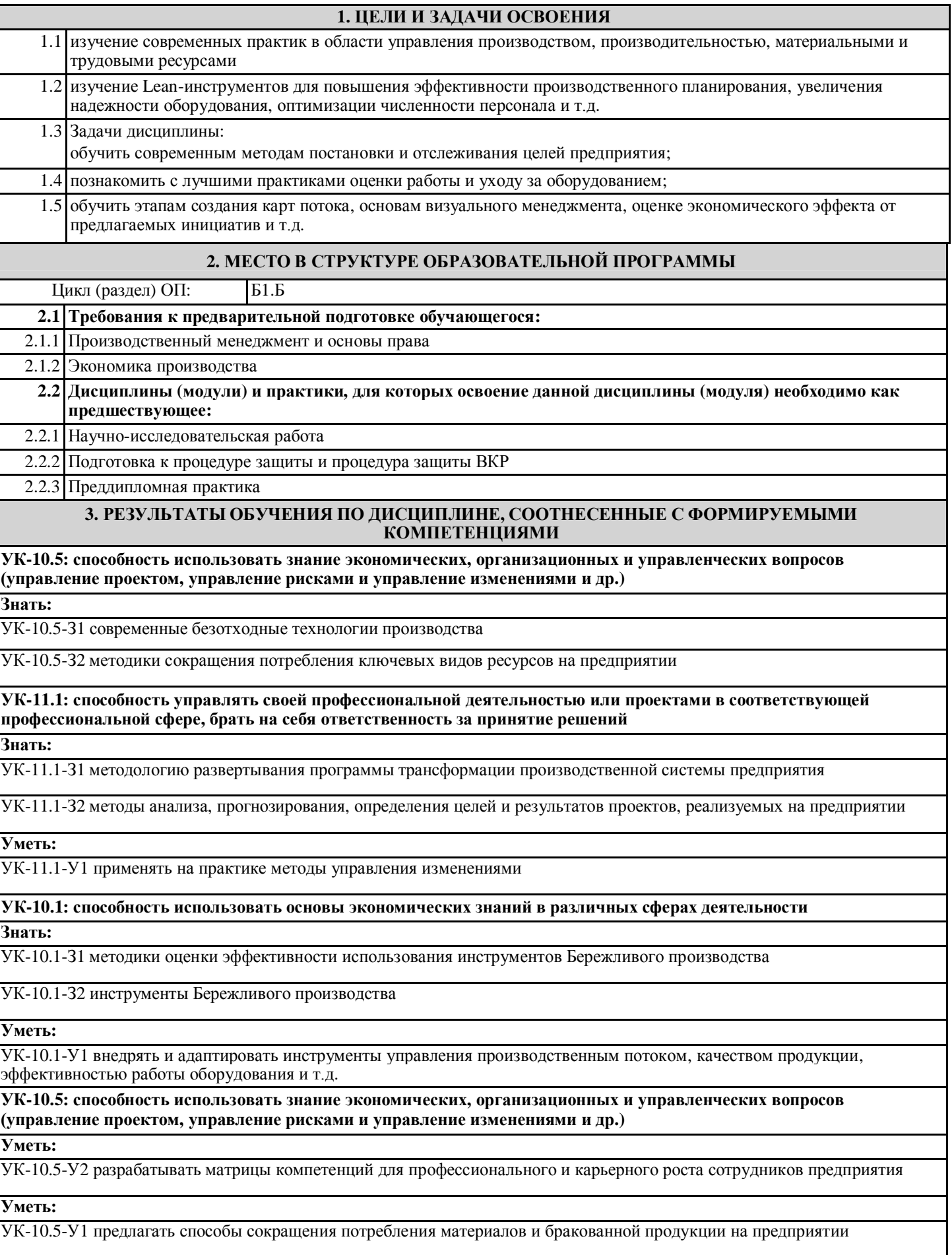

**УК-11.1: способность управлять своей профессиональной деятельностью или проектами в соответствующей профессиональной сфере, брать на себя ответственность за принятие решений Владеть:** УК-11.1-В1 инструментами управления рабочей группой проекта **УК-10.1: способность использовать основы экономических знаний в различных сферах деятельности Владеть:** УК-10.1-В1 методами экономического анализа для определения целей и их сравнения с полученными результатами **УК-10.5: способность использовать знание экономических, организационных и управленческих вопросов (управление проектом, управление рисками и управление изменениями и др.) Владеть:**

УК-10.5-В2 методами анализа и визуализации результатов

УК-10.5-В1 методиками определения норм расхода сырья, электроэнергии и т.д.

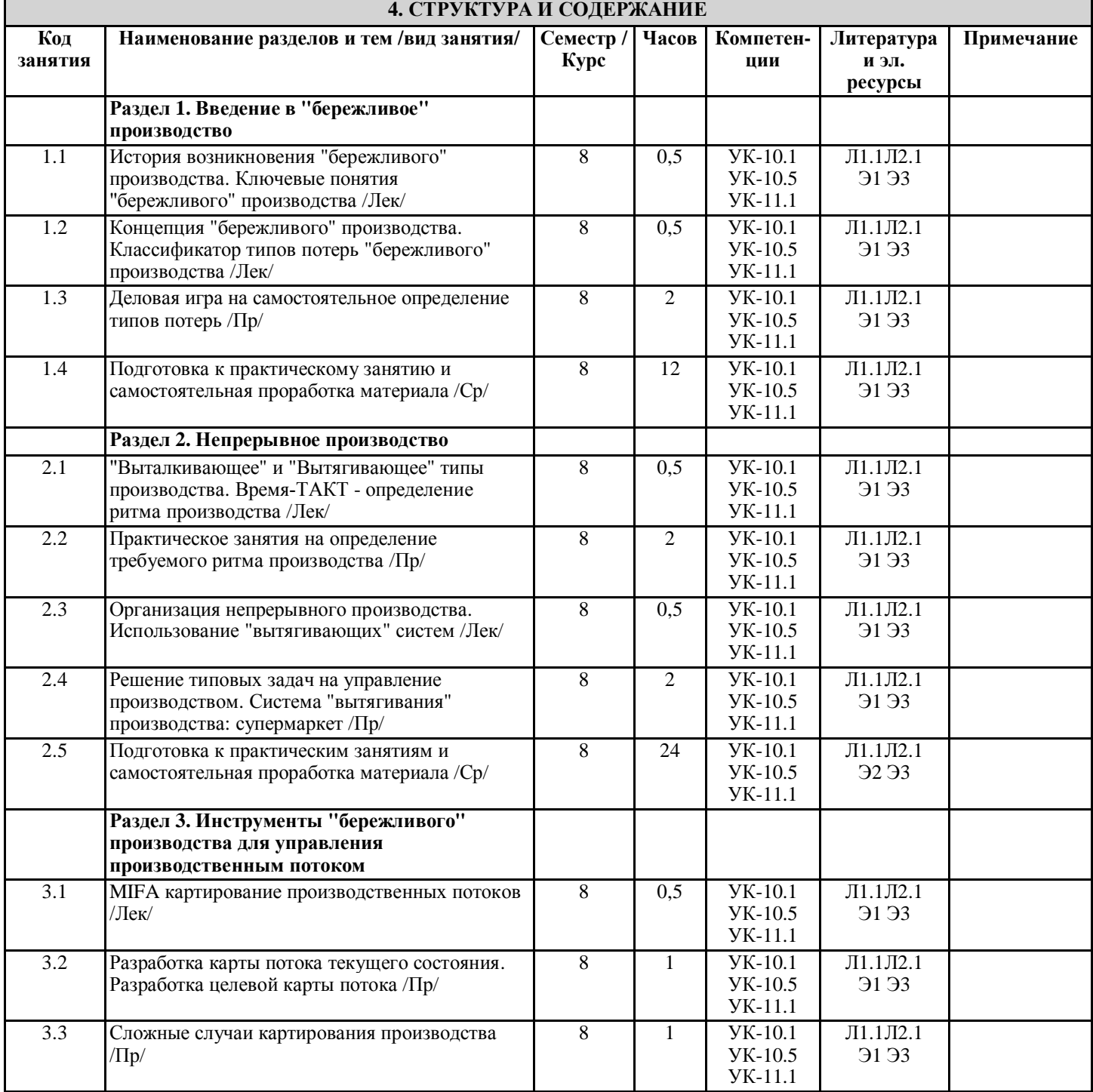

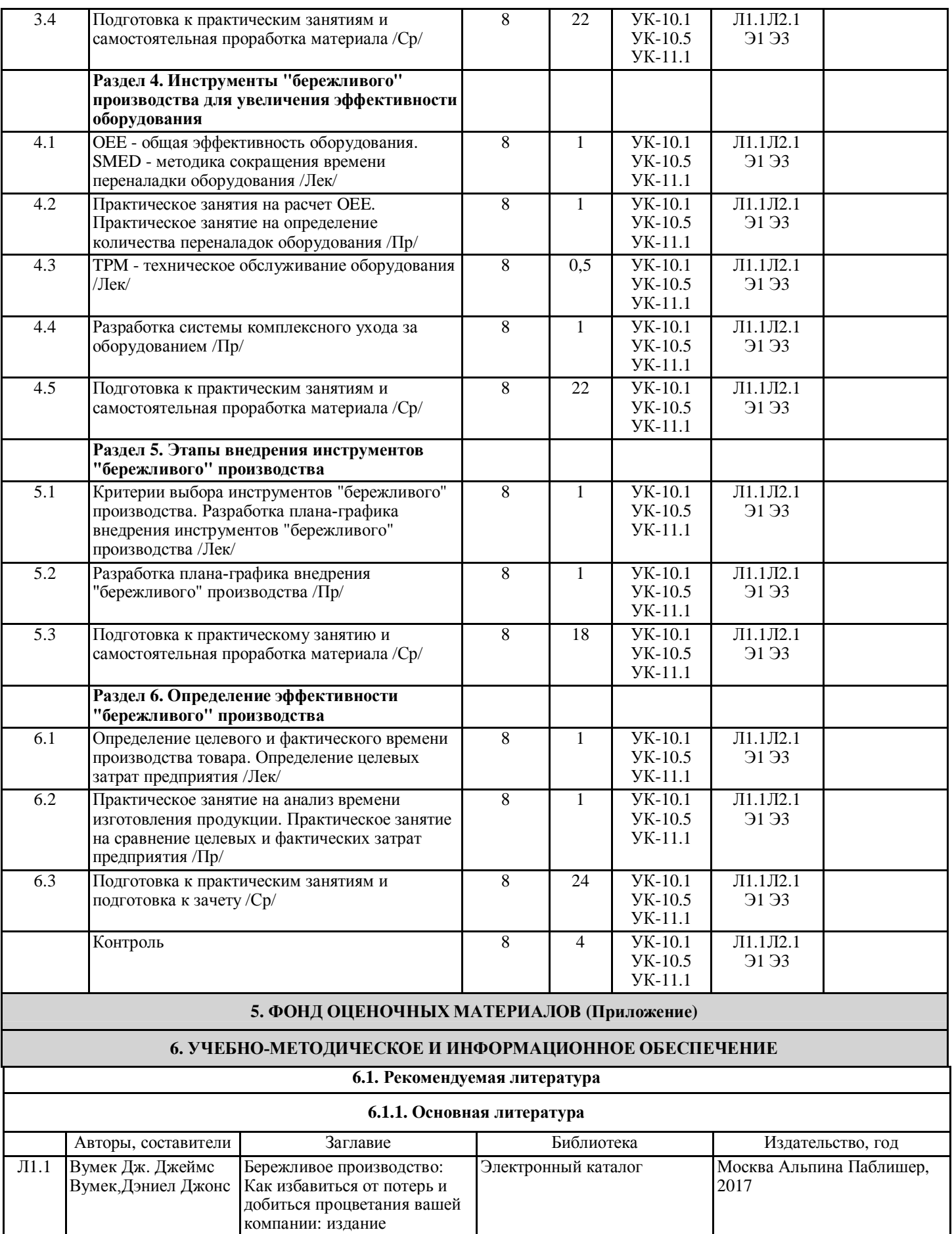

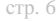

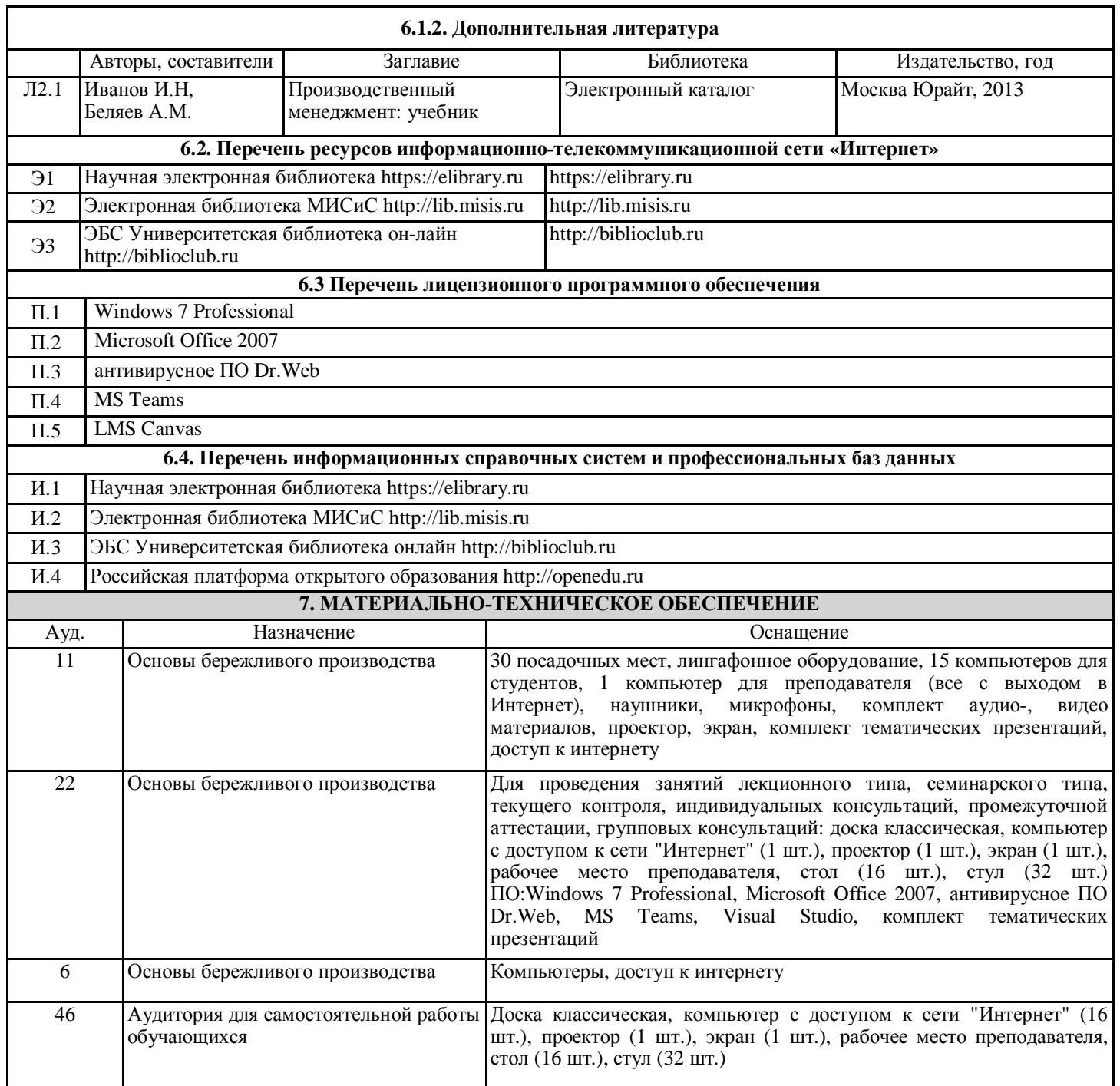

## **8. МЕТОДИЧЕСКИЕ УКАЗАНИЯ ДЛЯ ОБУЧАЮЩИХСЯ**

Весь курс разделен на самостоятельные взаимосвязанные части, т.е. имеет модульное построение. Развитие самостоятельности обучающихся достигается индивидуализацией домашних заданий, отчетов по работам, задач и вопросов для внутрисеместрового контроля знаний. Это обеспечивается методическими разработками, существенно повышающими эффективность самостоятельной работы студентов.

Лекции проводятся с использованием мультимедийных технологий в специально оборудованных аудиториях, при этом лекционный материал демонстрируется с использованием графического редактора Power Point.

На практических занятиях и при выполнении домашних занятий осваиваются как классические методы решения задач, так и с использованием пакетов прикладных программ. Такая возможность обеспечивается рациональным использованием времени при проведении лекций и практических занятий с широким привлечением мультимедийной техники, и современных пакетов прикладных программ, а также формированием требований к подготовке студентов по предшествующим дисциплинам (математика, информатика, физика и др.) Отдельные учебные вопросы выносятся на самостоятельную проработку и контролируются посредством текущей аттестации. При этом организуются групповые и индивидуальные консультации.

Методические указания к оформлению домашних работ и лабораторных работы приведены в методическом пособии - №105 Правила оформления письменных работ мероприятий текущего контроля успеваемости, промежуточной аттестации (заданий контроля самостоятельной работы студентов, отчетов по практикам, курсовых работ/проектов, научноисследовательских работ) - Выкса 2020г <http://elibrary.misis.ru/action.php?> kt\_path\_info=ktcore.SecViewPlugin.actions.document&fDocument Id=12459 (НТБ МИСиС)